### UNIVERSIDAD LUTERANA SALVADOREÑA FACULTAD DE CIENCIAS DEL HOMBRE Y LA NATURALEZA LICENCIATURA EN CIENCIAS DE LA COMPUTACIÓN

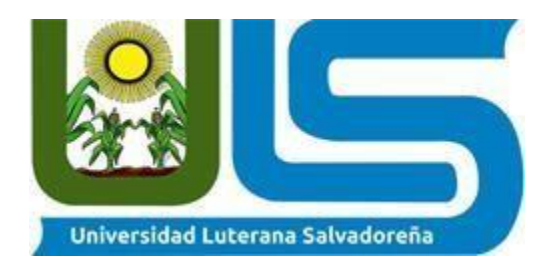

#### **TITULO O TEMA:**

**Perfil del proyecto**

#### **NOMBRE DE ESTUDIANTES:**

**Cristofer Eduardo Mendoza López Balduino Ernesto Gómez Ortiz Dayana María Mundo Escobar Juan Carlos Rauda Martínez**

### **ASIGNATURA:**

**Base de datos I**

### **DOCENTE:**

**Lic. Pedro Trejo Noble**

**CICLO/AÑO: I | 2023**

> **FECHA: 10/05/2023**

## ÍNDICE

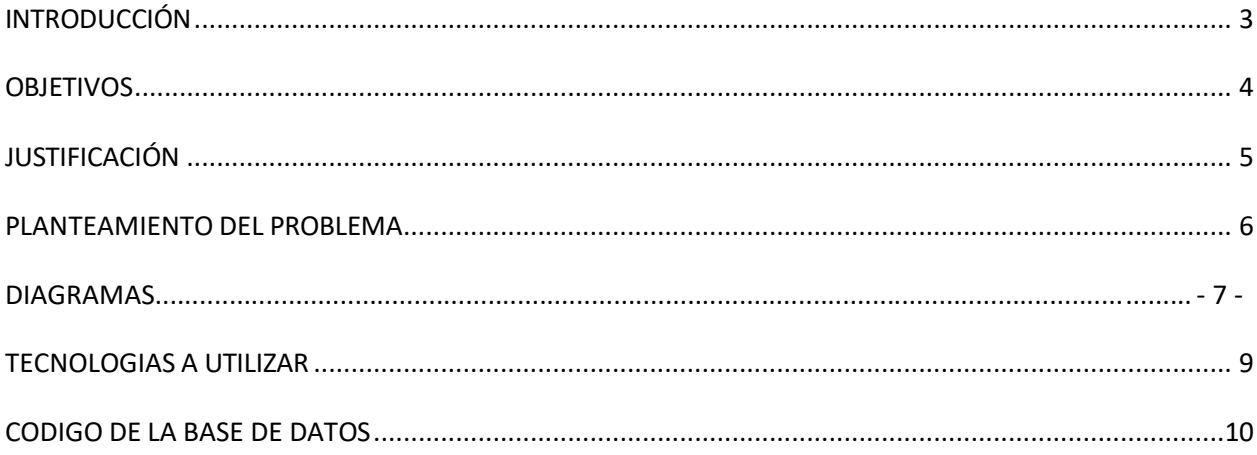

# INTRODUCCIÓN

<span id="page-3-0"></span>Las bases de datos en la actualidad son un elemento fundamental en el entorno informático que al día de hoy tienen aplicación en la práctica total de campos. Estas, son de utilidad para toda la disciplina o área de aplicación en la que exista una necesidad de gestionar datos. En el presente proyecto se trata de dar respuesta a un problema encontrado en una institución educativa. En el cual, el diseño de la base de datos se trabajará en el sistema de gestión de base de datos (SGBD) MySQL.

## **OBJETIVOS**

### GENERAL

<span id="page-4-0"></span>Dar acceso al investigador o administrador información en relación al tema que se ésta trabajando y diseñado para registrar a los alumnos en el nivel de estudio que cursan y al mismo la información de estos.

## ESPECÍFICOS

- Diseñar los diagramas de entidad relación junto con la creación de las tablas y sus campos para un mejor entendimiento del proyecto.
- Realizar un sistema gestor de base de datos estudiantil funcional en el que se permitan realizar consultas y estas puedan brindar las respuestas.

# JUSTIFICACIÓN

<span id="page-5-0"></span>El presente proyecto trata sobre un sistema para un colegio, por lo cual se puede diseñar una base de datos para llevar un mejor control sobre el colegio al 100% y así, tener un mejor control sobre los estudiantes y sobre el colegio por la cual requiere este software para una mejor administración en el colegio.

La base de datos de un colegio contemplará los datos de los alumnos para así, tener mejor almacenamiento de datos sobre cada uno de ellos, así mismo con esta base de datos se cubrirán en su totalidad las necesidades del colegio.

## PLANTEAMIENTO DEL PROBLEMA

<span id="page-6-0"></span>La creación de una base de datos para una institución educativa es una herramienta con la que se ha visto altamente beneficiada, ya que debido a su utilidad permite al operador del sistema obtener con mayor facilidad la información de cada uno de los estudiantes.

Al tener una base de datos creada en un sistema de administración "MySQL" se tendría la comodidad y facilidad para un mejor desempeño al momento de buscar la información debido a la gran cantidad de alumnos y la información académica o información personal que estos poseen.

# DIAGRAMA

<span id="page-7-0"></span>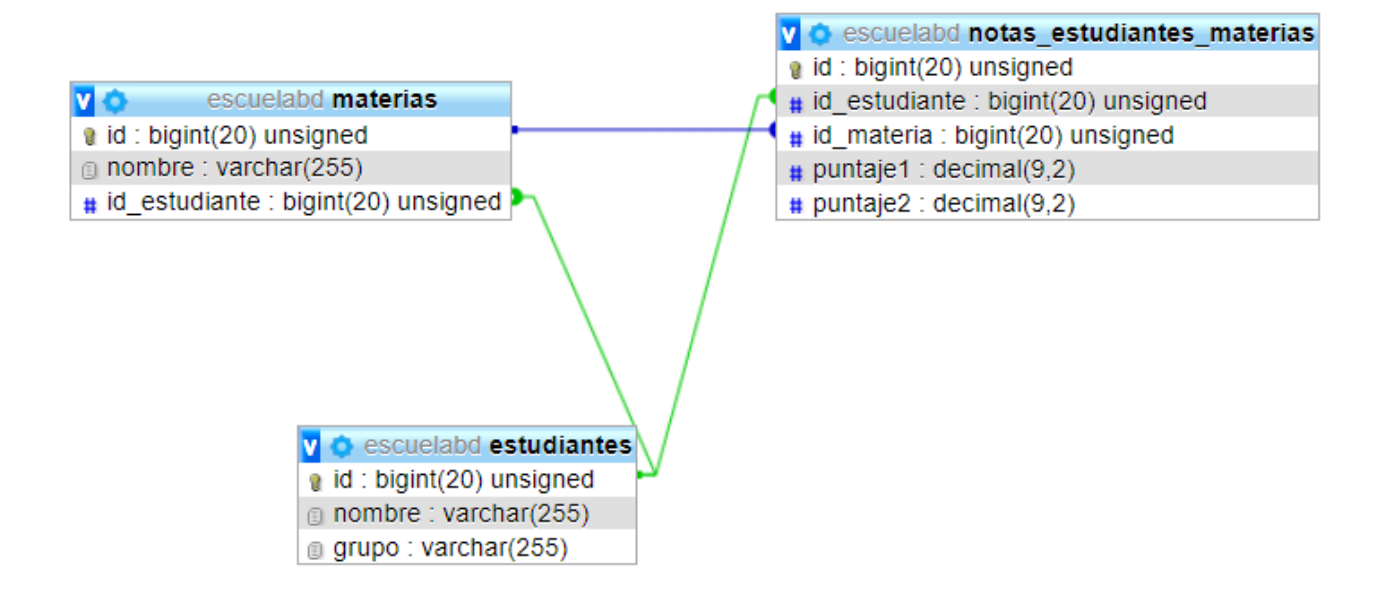

# TECNOLOGIAS A UTILIZAR

<span id="page-8-0"></span>Dia: Es una aplicación gratuita de informática cuyo propósito es el de la creación de

diagramas; lo utilizamos para crear nuestro diagrama entidad -relación.

# Código

<span id="page-9-0"></span>CREATE TABLE `estudiantes` (

`id` bigint(20) UNSIGNED NOT NULL,

`nombre` varchar(255) NOT NULL,

`grupo` varchar(255) NOT NULL

) ENGINE=InnoDB DEFAULT CHARSET=latin1 COLLATE=latin1\_swedish\_ci;

CREATE TABLE `materias` (

`id` bigint(20) UNSIGNED NOT NULL,

`nombre` varchar(255) NOT NULL,

`id\_estudiante` bigint(20) UNSIGNED NOT NULL

) ENGINE=InnoDB DEFAULT CHARSET=latin1 COLLATE=latin1\_swedish\_ci;

CREATE TABLE `notas\_estudiantes\_materias` (

`id` bigint(20) UNSIGNED NOT NULL,

`id\_estudiante` bigint(20) UNSIGNED NOT NULL,

`id\_materia` bigint(20) UNSIGNED NOT NULL,

`puntaje1` decimal(9,2) NOT NULL,

`puntaje2` decimal(9,2) NOT NULL

) ENGINE=InnoDB DEFAULT CHARSET=latin1 COLLATE=latin1\_swedish\_ci;

Indices de la tabla `estudiantes`

ALTER TABLE `estudiantes`

ADD PRIMARY KEY (`id`);

Indices de la tabla `materias`

ALTER TABLE `materias`

ADD PRIMARY KEY (`id`),

ADD KEY `id\_estudiante` (`id\_estudiante`);

-Indices de la tabla `notas\_estudiantes\_materias`

ALTER TABLE `notas\_estudiantes\_materias`

ADD PRIMARY KEY (`id`),

ADD KEY `id\_estudiante` (`id\_estudiante`),

ADD KEY `id\_materia` (`id\_materia`);

- AUTO\_INCREMENT de las tablas volcadas

- AUTO\_INCREMENT de la tabla `estudiantes`

ALTER TABLE `estudiantes`

MODIFY `id` bigint(20) UNSIGNED NOT NULL AUTO\_INCREMENT, AUTO\_INCREMENT=5;

- AUTO\_INCREMENT de la tabla `materias`

ALTER TABLE `materias`

MODIFY `id` bigint(20) UNSIGNED NOT NULL AUTO\_INCREMENT, AUTO\_INCREMENT=8;

-- AUTO\_INCREMENT de la tabla `notas\_estudiantes\_materias`

ALTER TABLE `notas\_estudiantes\_materias`

MODIFY `id` bigint(20) UNSIGNED NOT NULL AUTO\_INCREMENT, AUTO\_INCREMENT=17;

- Restricciones para tablas volcadas

Filtros para la tabla `materias`

ALTER TABLE `materias`

ADD CONSTRAINT `materias ibfk\_1` FOREIGN KEY (`id\_estudiante`) REFERENCES `estudiantes` (`id`) ON DELETE CASCADE ON UPDATE CASCADE;

- Filtros para la tabla `notas estudiantes materias`

ALTER TABLE `notas\_estudiantes\_materias`

ADD CONSTRAINT `notas\_estudiantes\_materias\_ibfk\_1` FOREIGN KEY (`id\_estudiante`) REFERENCES `estudiantes` (`id`) ON DELETE CASCADE ON UPDATE CASCADE,

ADD CONSTRAINT `notas\_estudiantes\_materias\_ibfk\_2` FOREIGN KEY (`id\_materia`) REFERENCES `materias` (`id`) ON DELETE CASCADE ON UPDATE CASCADE;

COMMIT;

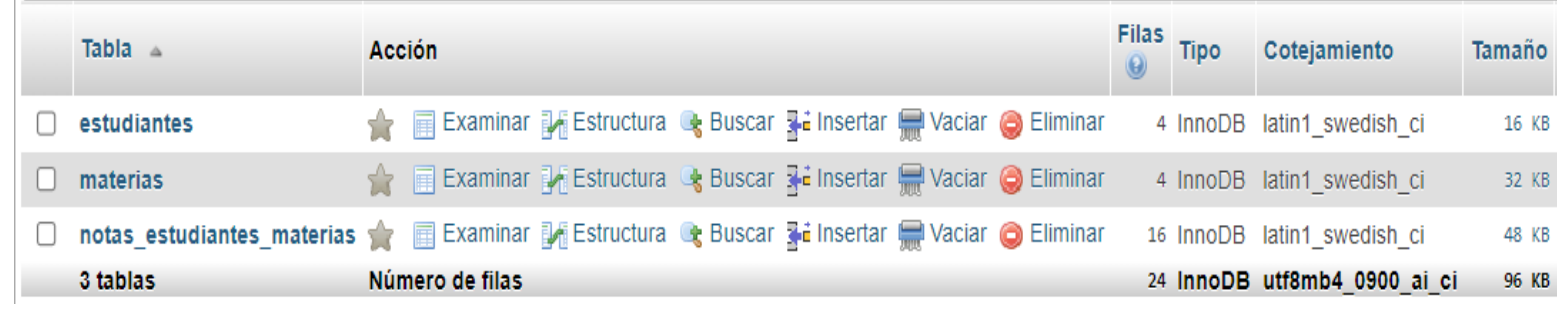